**X3F Repair Crack**

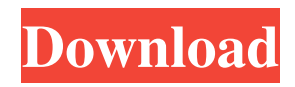

X3F Repair Cracked Accounts is the easiest way to fix a damaged or corrupt X3F file. It allows you to open X3F files directly without the need to convert them to a different format.X3F Repair is very easy to use and requires no technical knowledge or experience. Simply select your file and click the Repair button. If you experience problems or errors please contact our technical support team./\* \* Tencent is pleased to support the open source community by making TKEStack \* available. \* \* Copyright (C) 2012-2019 Tencent. All Rights Reserved. \* \* Licensed under the Apache License, Version 2.0 (the "License"); you may not use \* this file except in compliance with the License. You may obtain a copy of the  $*$  License at  $* * * *$  Unless required by applicable law or agreed to in writing, software \* distributed under the License is distributed on an "AS IS" BASIS, WITHOUT \* WARRANTIES OF ANY KIND, either express or implied. See the License for the \* specific language

governing permissions and limitations under the License. \*/ package cluster import ( "k8s.io/apimachinery/pkg/runtime/schema" ) // +k8s:deepcopy-gen=true // +k8s:deepcopy-gen:interf aces=k8s.io/apimachinery/pkg/runtime.Object // +k8s:deepcopy-gen:nonNamespaced=true // PodMetricsAggregator represents an object that accumulates metrics from pods type PodMetricsAggregator struct { metrics metricsMap } var \_ metav1.ObjectMetaAccessor = PodMetricsAggregator{} // GetObjectMeta returns the ObjectMeta on this aggregator func (m PodMetricsAggregator) GetObjectMeta() metav1.ObjectMeta { return m.metrics.objectMeta } // SetObjectMeta sets the ObjectMeta on this aggregator func (m PodMetricsAggregator) SetObjectMeta(objectMeta metav1.ObjectMeta) { m.metrics.objectMeta = objectMeta } // GetReplica

**X3F Repair Crack Registration Code For PC 2022**

X3F Repair helps to fix X3F files that are damaged or corrupted. It is based on a completely new

technology that removes corrupt pixels from the.x3f files without damaging the rest of the data. So you can open and edit your X3F files without having to install expensive RAW editing software that has never been designed to read RAW files. X3F Repair takes advantage of the MACRO command system. It lets you define the keystrokes, commands and sequences to use to edit and manipulate X3F files. All you have to do is name the commands that will do the work. After that you can close the application and leave the computer working on its own with just a few keystrokes. It will take you less than 5 minutes to learn how to use the X3F Repair software. This software will NOT replace your other RAW software. And you will NEVER see the same user interface that professional RAW editing software has. This X3F Repair software was designed to replace the expensive RAW software, which would normally cost you thousands of dollars. X3F Repair is not just for repairing RAW X3F images. You can use X3F Repair to repair: RAW X3F files JPG files TIFF files JPEG 2000 files Saving.x3f files X3F Repair can also save your work as.x3f files in several

### formats. For example, you can save the repaired image as a JPEG file (JPG) that will store the file on your computer and on your camera. You can also save the repaired image as a TIFF file (TIFF) so that you can easily share your repaired photos with other digital imaging software. You can save the repaired image as a JPEG 2000 file (JPEG 2000) that will

save the image on your computer, but not on your camera. You can also save the repaired image as a RAW file (RAW) that will save the image on your camera. Note: You cannot open a file with the same name that already exists. If that happens, a message will appear and you must use a different file name. Keymacro includes all the commands that will let you perform various operations on X3F files. You can now easily repair, open, organize, edit and save your damaged or corrupted.x3f files using Keymacro. Keymacro's powerful features include: 77a5ca646e

\* Repair corrupt.x3f file: - Repair by deleting corrupt file - Repair by repairing damaged bitmap - Repair by repairing damaged bitmap \* Browse X3F files: - Run in background (no user interaction) - Browse in directory and files - Preview corrupt/damaged.x3f files - Filter.x3f files - Change path for.x3f file - Change path for preview - Change image size - Export.x3f file as JPEG, TIFF, PNG - Export corrupted/damaged.x3f file as JPEG, TIFF, PNG - Import.x3f file - Change image size - Change path for.x3f file - Change path for preview - Change image size - Import.x3f file The X3F file type is a RAW image photo taken by digital cameras with X3 sensors. The X3F format is popular because the files contain compressed raw data with a preview image and all the information needed to archive top-quality photographs and to render them to output files for different uses. However,.X3F files can easily become corrupted so that RAW.x3f digital photos cannot be accessed. X3F Repair helps you to quickly open and

### fix a damaged or corrupt X3F file. X3F Repair Description: \* Repair corrupt.x3f file: - Repair by deleting corrupt file - Repair by repairing damaged bitmap - Repair by repairing damaged bitmap \* Browse X3F files: - Run in background (no user interaction) - Browse in directory and files - Preview corrupt/damaged.x3f files - Filter.x3f files - Change path for.x3f file - Change path for preview - Change image size - Export.x3f file as JPEG, TIFF, PNG - Export corrupted/damaged.x3f file as JPEG, TIFF, PNG - Import.x3f file - Change image size - Change path for.x3f file - Change path for preview - Change image size - Import.x3f file Photo Recovery for Android: This photo recover app recovers lost and deleted photos and videos. Photos are automatically recovered based on file type, date and file name. Users can select the backup option either from the gallery or from the apps that

**What's New In?**

PhotoX3F was developed by a professional photographer. His goal was to make image

# processing simpler. He did it. PhotoX3F allows you

to open.x3f files and make minor modifications to them. PhotoX3F also enables you to see the differences between the file before and after the editing. Modify RAW, JPEG and other image formats. Open and edit X3F, X3D and X3J. Create custom X3F presets. Create instant backups for the changes you made to the files. Create password protected ZIP archives. Fix damaged or corrupted X3F files. Change the color of every single pixel in a photograph. Get instant access to the original X3F file. Start the powerful PhotoX3F repairs by clicking the "Start Repair" button. The X3F Repair program will then check the damaged or corrupt X3F photo and try to restore it in the highest quality. The program will scan all the images contained in the.X3F photo. As the image repairing process goes on, the program will display all the results in the original image format along with the changes you made to the image. If the repairing process is done successfully, the program will ask you to confirm the results. If you confirm them, the program will save the repaired files to your computer. If the repairing

## process fails, the program will provide the details of the error and allow you to make your own

adjustments to the damaged or corrupted files. X3F Repair Install and Uninstall Guide: The X3F Repair program is a standalone application that can run on Windows systems. If you want to remove it, just press the "Remove or Uninstall" button. You can also use the program's built-in uninstaller to remove it from your computer if you want to keep it permanently. Software compatibility and system requirements: The program is compatible with Windows operating systems. It can run on all versions of Windows from Windows 10, Windows 8, Windows 7, Windows Vista and Windows XP. Windows Vista/7/8/8.1/10: OS: Windows Vista/7/8/8.1/10 CPU: 1 GHz RAM: 1 GB Free Disk Space: 6 Mb X3F Repair will run in a 32-bit or 64-bit system without any problems. Note: X3F Repair can only be uninstalled manually in Windows 10, Windows 8, Windows 7 and Windows Vista systems. The program can be uninstalled using an ordinary windows' uninstaller. However, the program cannot be uninstalled using the Control Panel. You

can also use the X3F Repair's built-in uninstaller to

**System Requirements For X3F Repair:**

• You will need Adobe Flash to play this game. • 64-bit systems are recommended. • As the game will run slowly on slower computers, the following specs are recommended: • Hardware: Intel Core i5 6200 / AMD Phenom II X4 940 (2.9 GHz) or better • RAM: 8 GB or more • Graphics: Nvidia Geforce GTX 560 / ATI Radeon HD 5850 or better • Hard Disk: 30 GB or more • DirectX:

### Related links:

<https://kurtiniadis.net/wp-content/uploads/2022/06/okaltal.pdf>

<http://mkyongtutorial.com/dsdx-crack>

[https://adsocialnetwork.com/upload/files/2022/06/ksFAbtCD6xW9NT7p7Ky1\\_06\\_edc7c71eb4fbe90957c1f75f8f4c6534\\_file.](https://adsocialnetwork.com/upload/files/2022/06/ksFAbtCD6xW9NT7p7Ky1_06_edc7c71eb4fbe90957c1f75f8f4c6534_file.pdf) [pdf](https://adsocialnetwork.com/upload/files/2022/06/ksFAbtCD6xW9NT7p7Ky1_06_edc7c71eb4fbe90957c1f75f8f4c6534_file.pdf)

<https://mycoopmed.net/simlab-collada-exporter-for-ptc/>

[https://www.riseupstar.com/upload/files/2022/06/nr5LhQ2EmuffvPEE7UVJ\\_06\\_edc7c71eb4fbe90957c1f75f8f4c6534\\_file.pd](https://www.riseupstar.com/upload/files/2022/06/nr5LhQ2EmuffvPEE7UVJ_06_edc7c71eb4fbe90957c1f75f8f4c6534_file.pdf) [f](https://www.riseupstar.com/upload/files/2022/06/nr5LhQ2EmuffvPEE7UVJ_06_edc7c71eb4fbe90957c1f75f8f4c6534_file.pdf)

[https://morda.eu/upload/files/2022/06/QI6wayE3IP8roh4rIjka\\_06\\_3e1b16b714f02bff9f1d92d2c2af2d1f\\_file.pdf](https://morda.eu/upload/files/2022/06/QI6wayE3IP8roh4rIjka_06_3e1b16b714f02bff9f1d92d2c2af2d1f_file.pdf) <https://tipthehoof.com/winners/foldertools-crack-free-download-2022-new/>

[http://18.138.249.74/upload/files/2022/06/Pzn2uJELPG4uTJclKReo\\_06\\_edc7c71eb4fbe90957c1f75f8f4c6534\\_file.pdf](http://18.138.249.74/upload/files/2022/06/Pzn2uJELPG4uTJclKReo_06_edc7c71eb4fbe90957c1f75f8f4c6534_file.pdf) [http://www.eztkerested.hu/upload/files/2022/06/CEA7xuaB3ndMaaaGMuWv\\_06\\_09e58401c6bcd478ccf4903bd9691623\\_file.](http://www.eztkerested.hu/upload/files/2022/06/CEA7xuaB3ndMaaaGMuWv_06_09e58401c6bcd478ccf4903bd9691623_file.pdf) [pdf](http://www.eztkerested.hu/upload/files/2022/06/CEA7xuaB3ndMaaaGMuWv_06_09e58401c6bcd478ccf4903bd9691623_file.pdf)

[http://crochetaddicts.com/upload/files/2022/06/wwiUpFfNttoC1Ewfgzv8\\_06\\_edc7c71eb4fbe90957c1f75f8f4c6534\\_file.pdf](http://crochetaddicts.com/upload/files/2022/06/wwiUpFfNttoC1Ewfgzv8_06_edc7c71eb4fbe90957c1f75f8f4c6534_file.pdf)